# **COMPARTILHAMENTO DE ATIVIDADES ENTRE ÓRGÃOS**

O usuário portador da atividade do processo poderá compartilhá-la com outros usuários que pertençam a outras organizações, a fim de receber uma coparticipação na execução desta atividade.

#### As funcionalidades disponíveis nos *documentos* para os usuários compartilhados são:

- assinatura via assinatura cadastrada;
- assinatura via certificação digital;
- renomear documento;
- efetuar upload de novos documentos;
- criar e editar documento no editor interno do PROA;
- dar ciência no documento;
- movimentar documento para pasta Para Anexar; excluir documento; salvar atividade.

As funcionalidades disponíveis para o *usuário* compartilhado são:

- Criar tarefas de "Assinatura de documentos independente de processo" e
- "Ciência de documentos" para usuários pertencentes a sua organização e tarefa

de "Assinatura Externa";

- Criar novos compartilhamentos com usuários pertencentes a sua organização;
- Delegar o compartilhamento para outro usuário da sua organização;
- Encerrar o compartilhamento;
- Rejeitar o compartilhamento.

# Para "*COMPARTILHAR ATIVIDADES ENTRE ÓRGÃOS*", siga as etapas abaixo:

### 1) Acessar o Sistema PROA

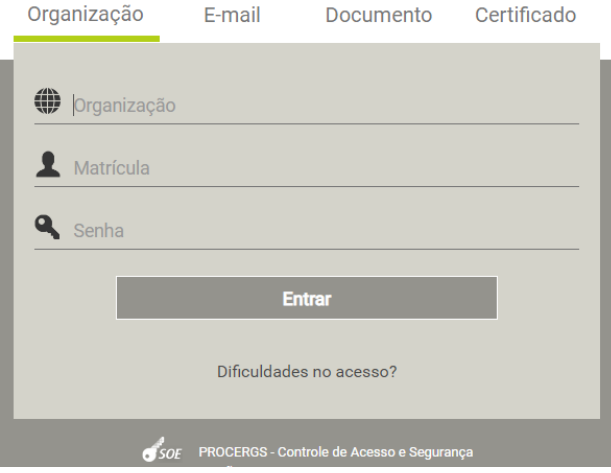

# 2) Acessar e adquirir a atividade do processo que deseja compartilhar

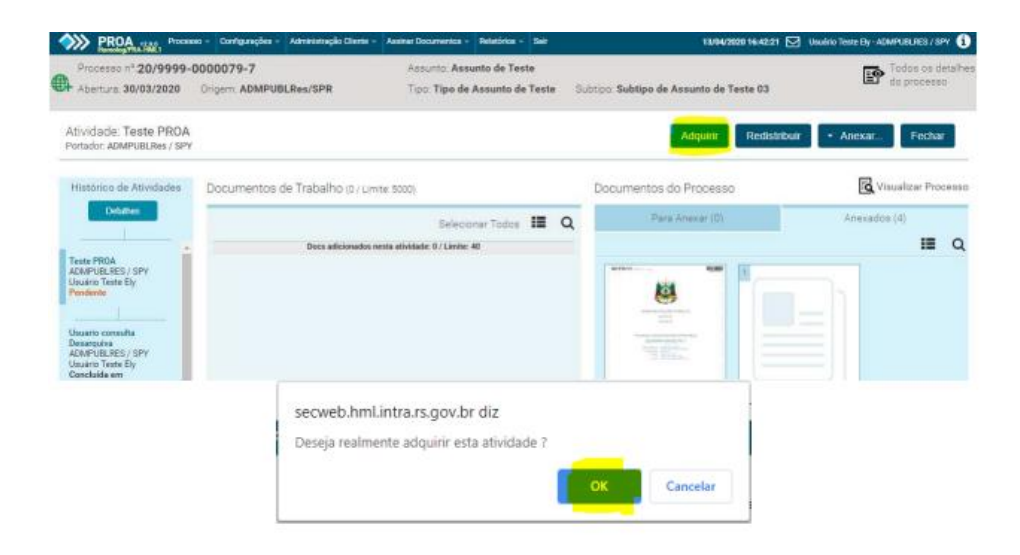

3) Para possibilitar o compartilhamento, é preciso clicar no ícone "Compartilhar atividade"

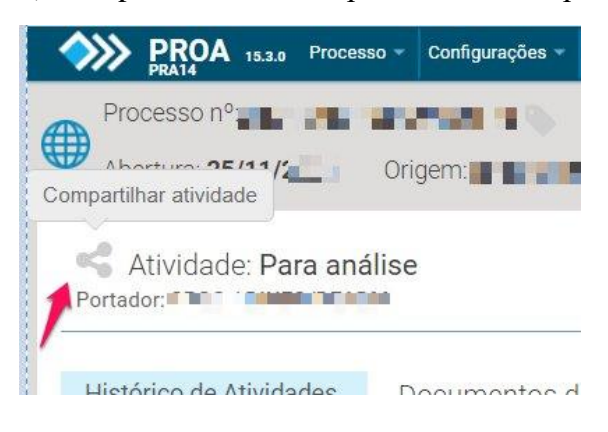

4) Selecionar o Órgão, grupo e usuário que deseja compartilhar a atividade. Após clique em "Selecionar"

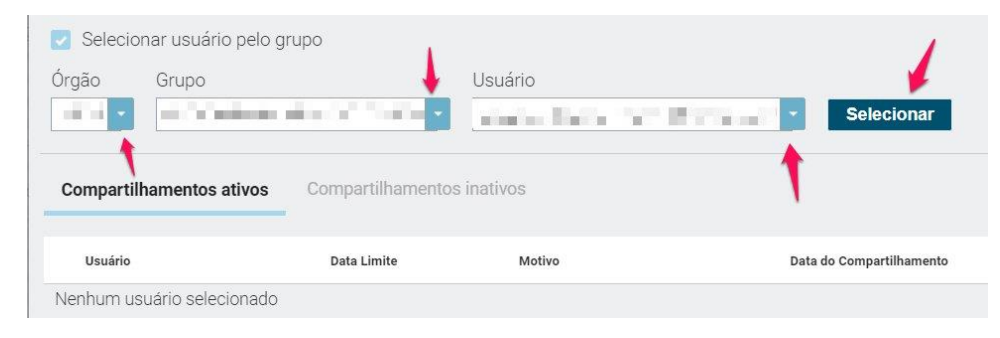

5) Informar a data limite e o motivo do compartilhamento (ex: assinatura, acompanhamento, etc) e clique em fechar

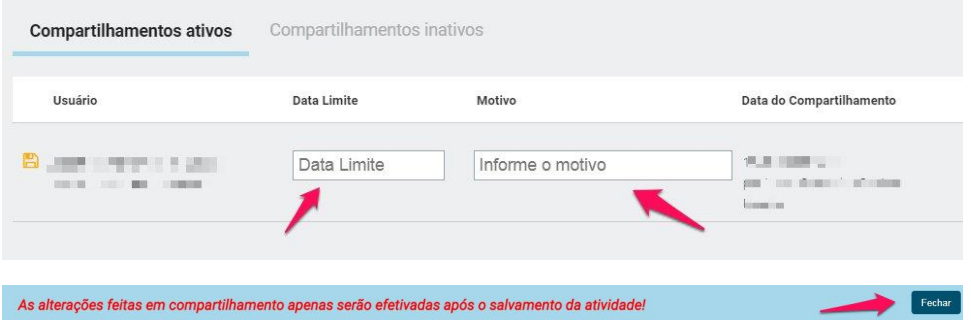

6) Após a mensagem de "ATENÇÃO", clique em fechar e salve a atividade na próxima tela

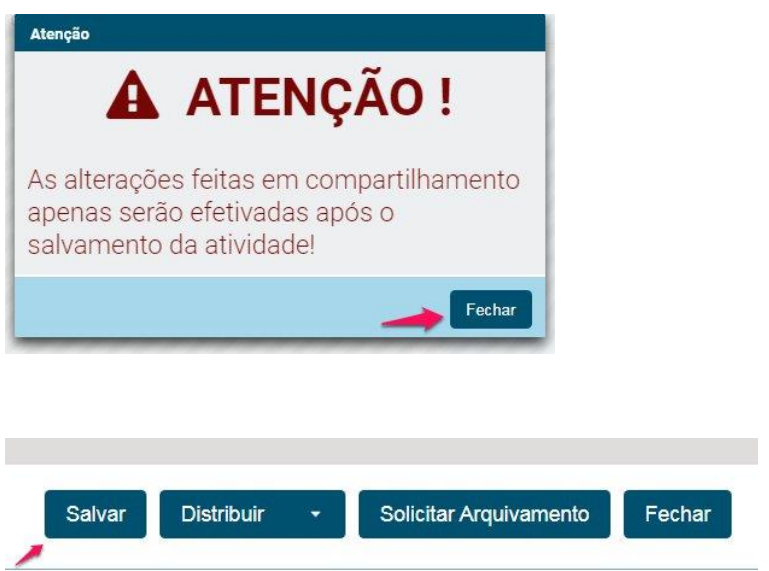

7) Caso queira excluir o compartilhamento, clique novamente no ícone compartilhar atividade

e clique no ícone  $\Box$ . Irá aparecer novamente a tela de "ATENÇÃO" e clique em fechar. Salve novamente para concluir a operação.

8) Os usuários que fazem parte do compartilhamento poderão utilizar o "**CHAT**" que estará disponível ao consultar o processo

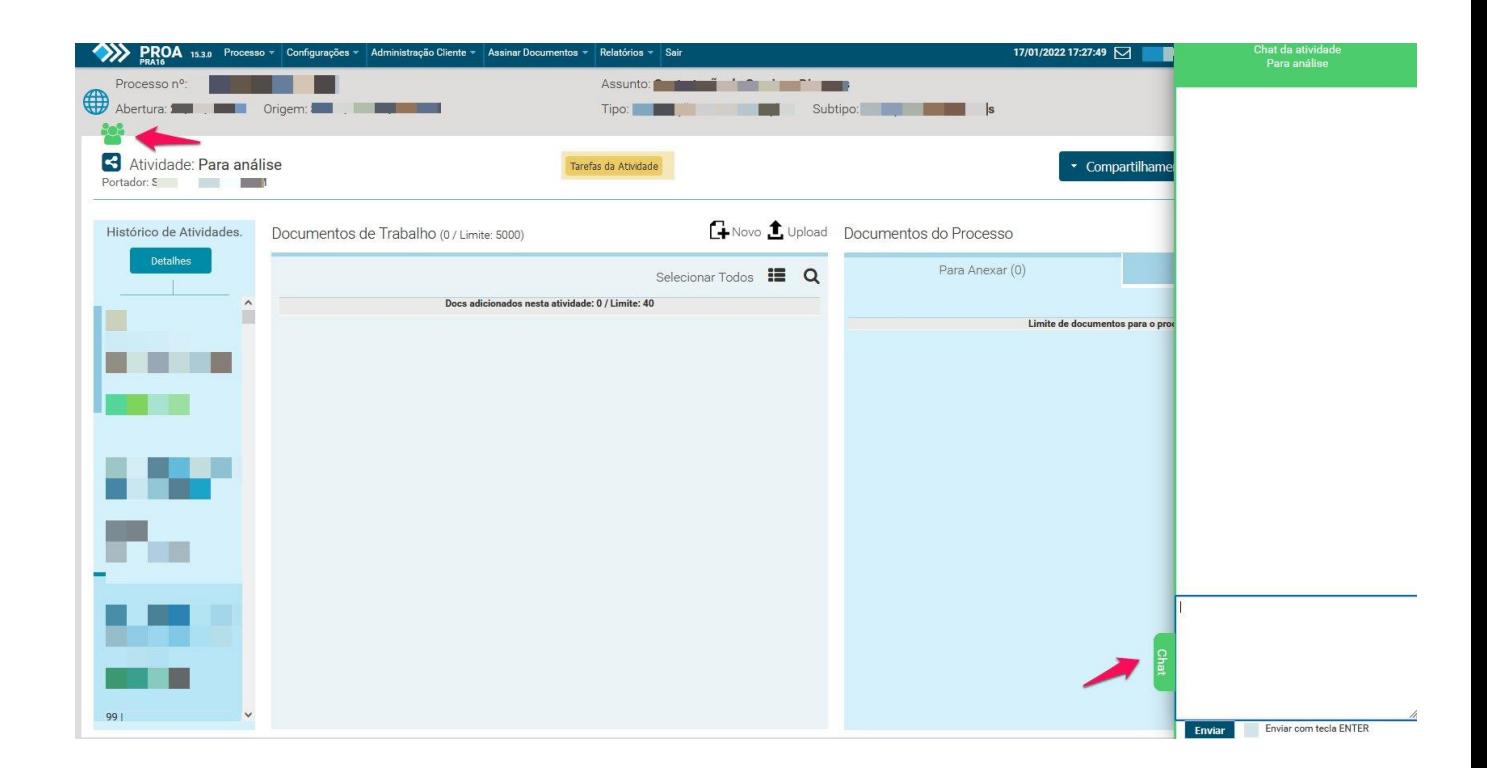

Comitê Gestor do PROA **CGPROA**